# Cap. 4: Capa de red

- ❒ 4. 1 Introducción
- ❒ 4.2 circuitos virtuales
- y datagramas
- ❒ 4.3 dentro de un router
- ❒ 4.4 IP: Internet
	- Protocol
	- ❍ formato de datagramas
	- ❍ direccionamiento IPv4 ❍ ICMP
	-
	- ❍ IPv6
- ❒ 4.5 Algoritmos de
- enrutamiento
	- ❍ Link state
	- ❍ Distance Vector
	- ❍ Enrutamiento jerárquico
- ❒ 4.6 Enrutamiento en
	- Internet
	- ❍ RIP ❍ OSPF
	- ❍ BGP
- ❒ 4.7 Broadcast y
- multicast
- Int. Redes de Computadores-Capa de Red 4-37

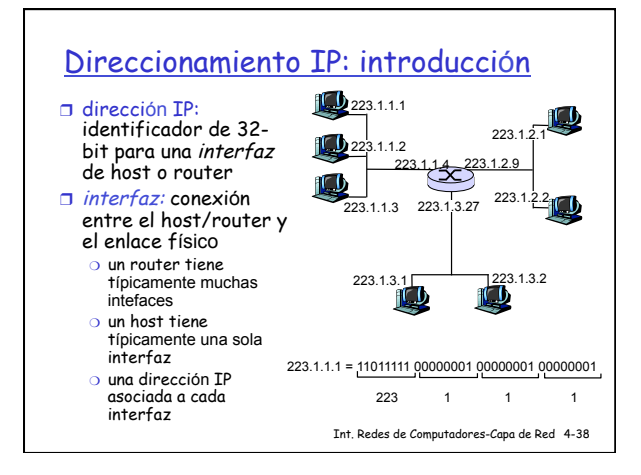

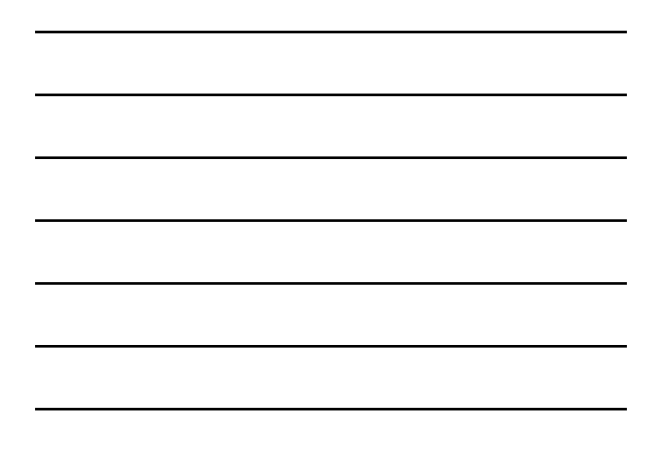

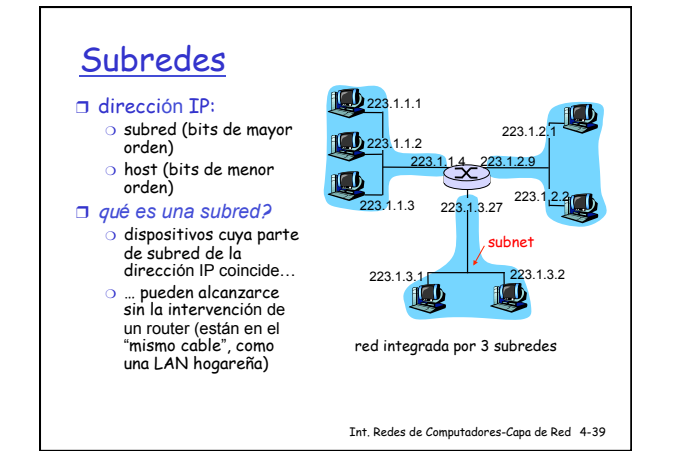

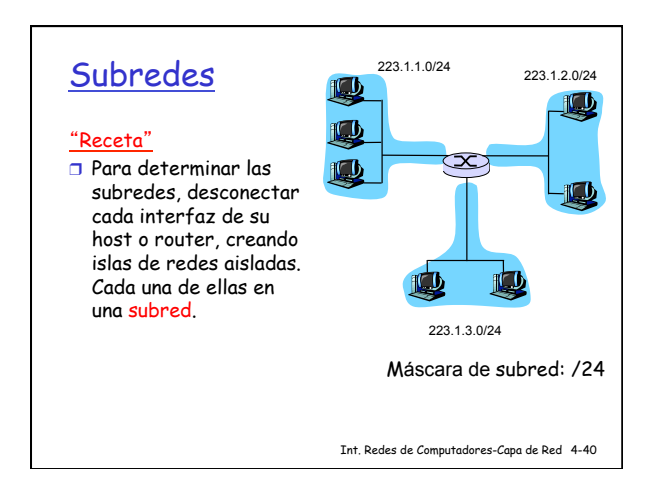

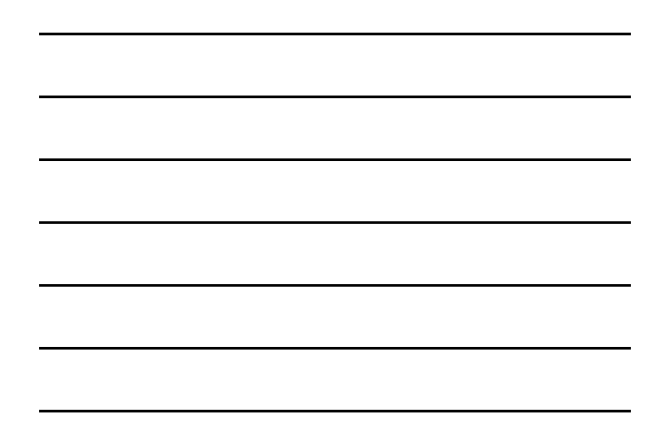

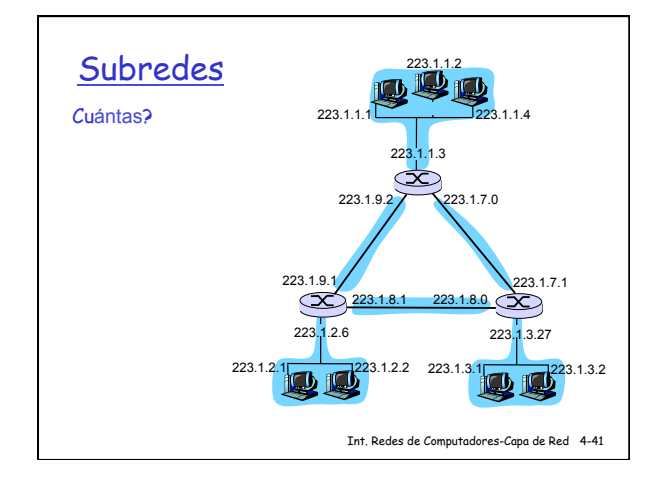

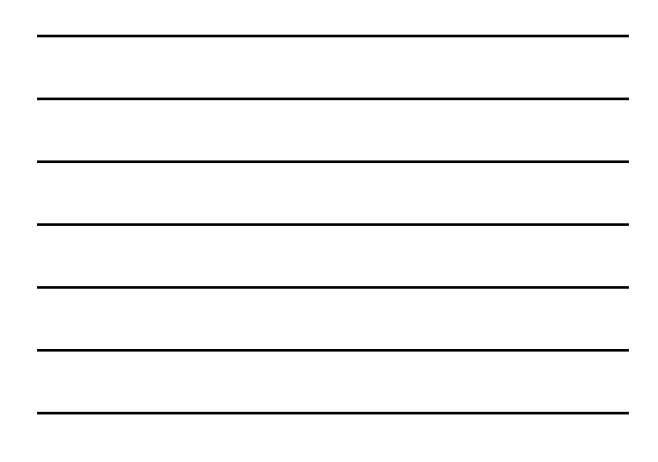

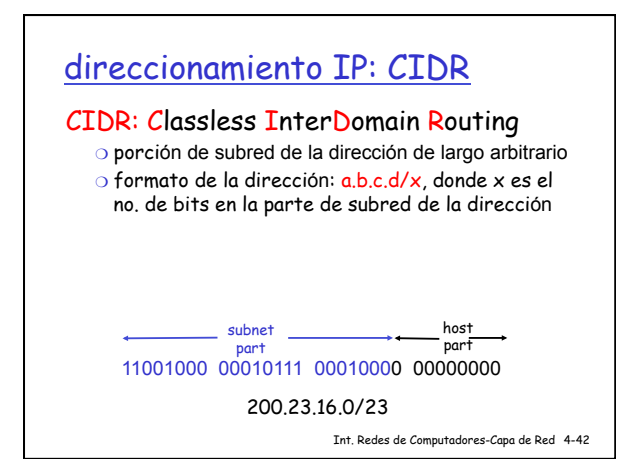

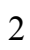

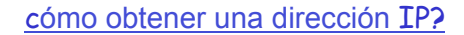

- P: Cómo hace un host para obtener una dirección IP?
- ❒ "hard-coded" por el administrador de sistemas
	- ❍ Windows: "control-panel->network->configuration->tcp/ip- >properties"
- ◯ UNIX: /etc/rc.config o similar<br><mark>J DHCP: Dynamic Host Configuration Protocol: obtención</mark><br>dinámica de una dirección, entregada por un servidor
	- ❍ "plug-and-play"

Int. Redes de Computadores-Capa de Red 4-43

#### DHCP: Dynamic Host Configuration Protocol

objetivo: permite a un host obtener una dirección IP din*ámicamente* de un servidor cuando se une a la red Renueva "lease" si la dirección está en uso Permite reuso de direcciones (solo se mantiene una dirección mientras el host está conectedo y "encendido") Soporte de usuarios móviles cuando "llegan" a una red Carácterísticas del DHCP: ❍ host hace broadcast de mensaje "DHCP discover"

- ❍ servidor DHCP responde con mensaje "DHCP offer"
- ❍ host pide una dirección IP con el mensaje "DHCP request"
- ❍ servidor DHCP envía dirección en mensaje "DHCP ack"

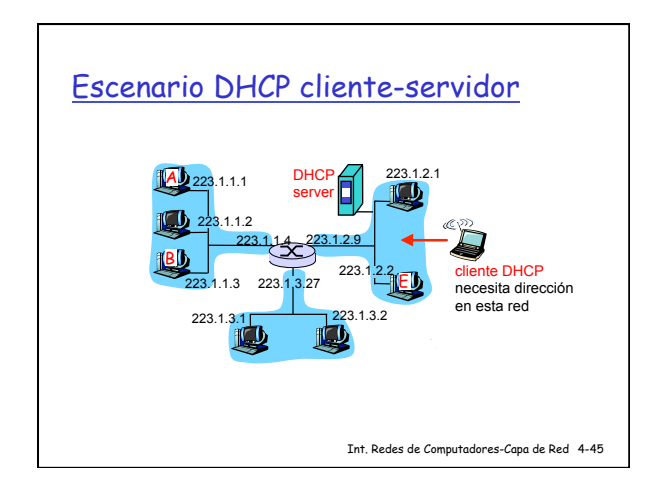

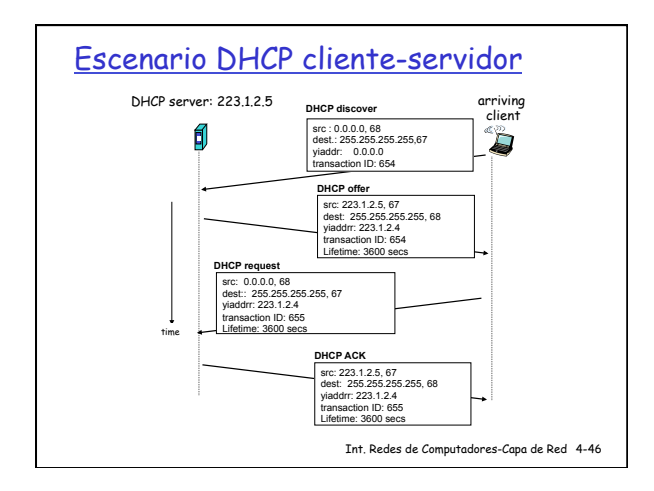

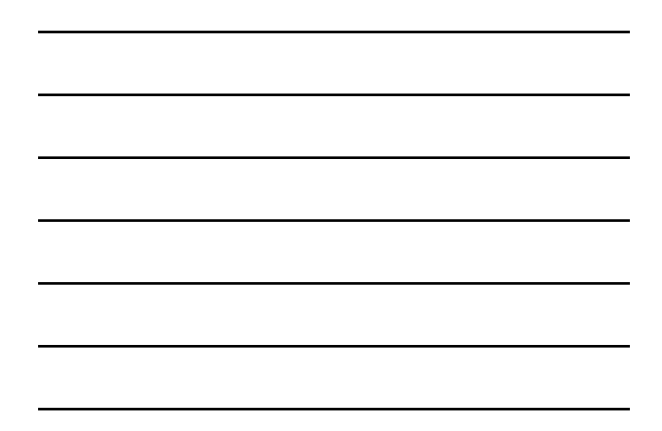

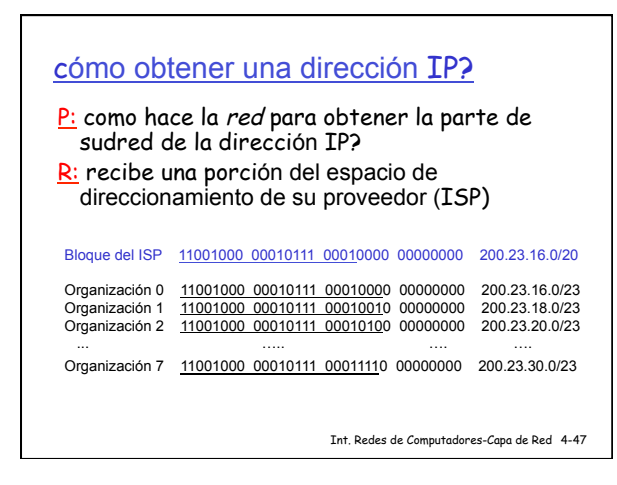

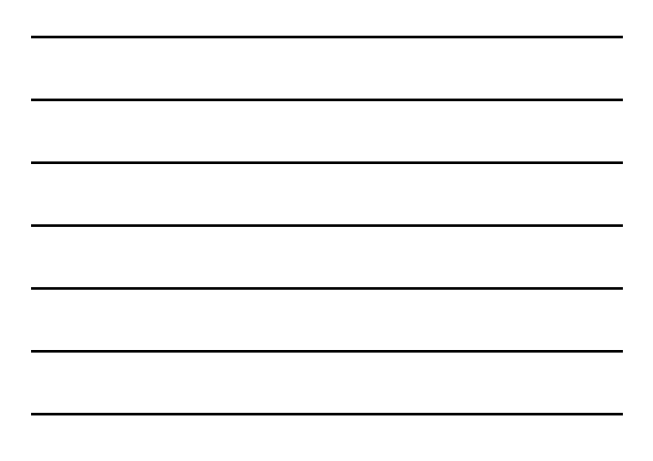

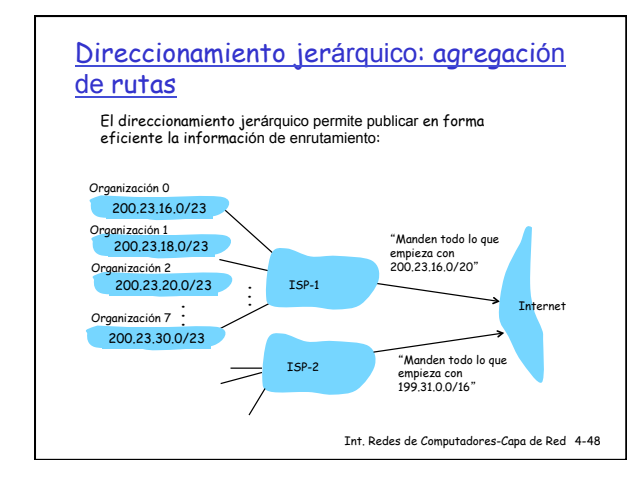

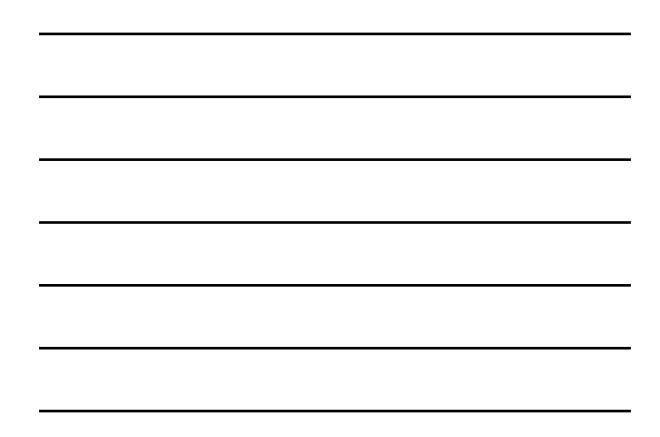

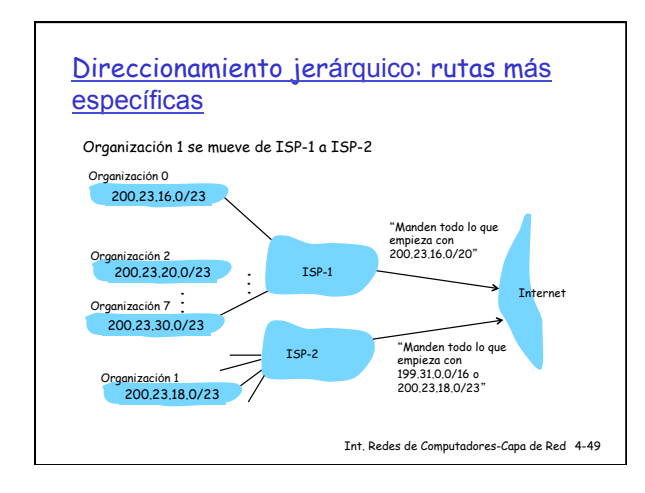

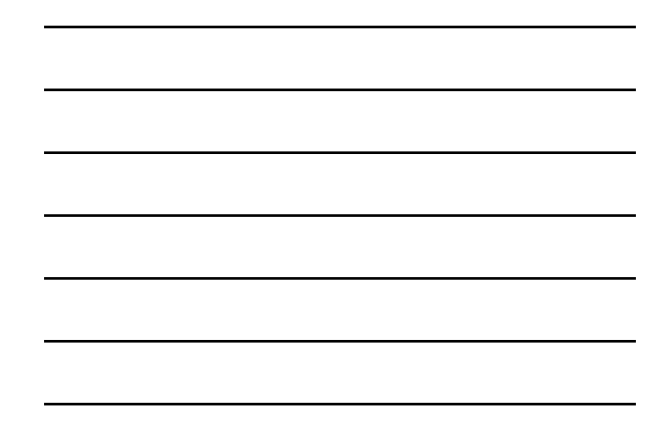

## "gobierno" de la internet…

- P: Cómo obtiene un ISP un bloque de direcciones?
- R: ICANN: Internet Corporation for Assigned
	- Names and Numbers ❍ asignar direcciones
	- ❍ gestionar DNS
	- ❍ asignar nombres de dominio, resolver disputas
- ❒ Regionalización
	- ❍ AFRINIC, RIPE NCC, ARIN, APNIC, LACNIC

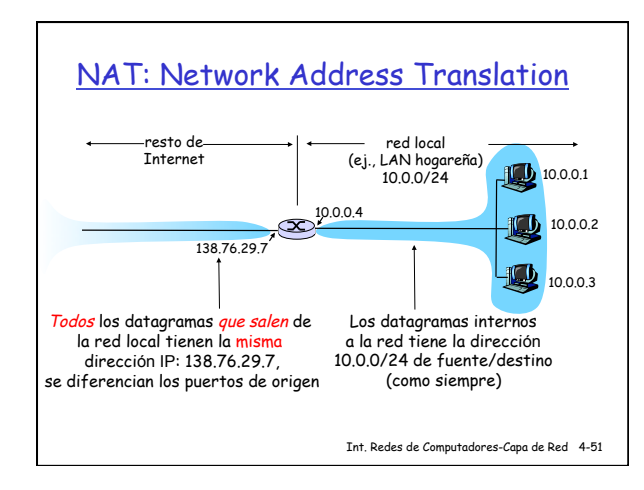

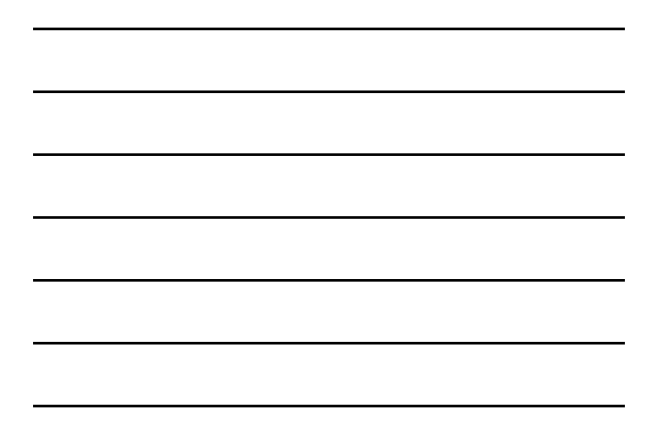

### NAT: Network Address Translation

- ❒ Motivaci ón: la red local utiliza una sola dirección IP visto desde el mundo exterior:
	- ❍ no es necesario solicitar un rango de direcciones al ISP: solo una dir. IP para todos los dispositivos
	- ❍ se pueden cambiar direcciones de los dispositivos en la red local sin notificar al "resto del mundo "
	- ❍ Se puede cambiar de ISP sin modificaciones en la red local
	- $\circ$  los dispositivos en la red local no son "visibles" desde el mundo exterios (un extra de seguridad).

Int. Redes de Computadores-Capa de Red 4-52

#### NAT: Network Address Translation

Implementaci ón: un router NAT debe:

- *datagramas salientes: reemplazar* (dir IP origen, port #) de cada<br>datagrama a (dir IP del NAT, new port #) ... clientes/servidores remotos responderán usando (NATIP address, new port #) como destino.
- $\circ$  recordar (en la NAT translation table) cada par de traslaciones (dir IP origen, port #), (dir IP del NAT, new port #)
- o *datagramas entrantes: reemplazar* (dir IP NAT, new port #) en<br>campos destino al correspondiente (dir IP origen, port #)<br>almancenado en la tabla de NAT

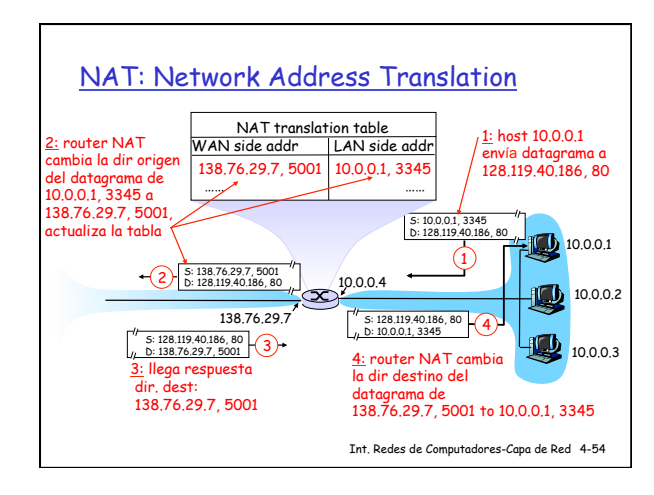

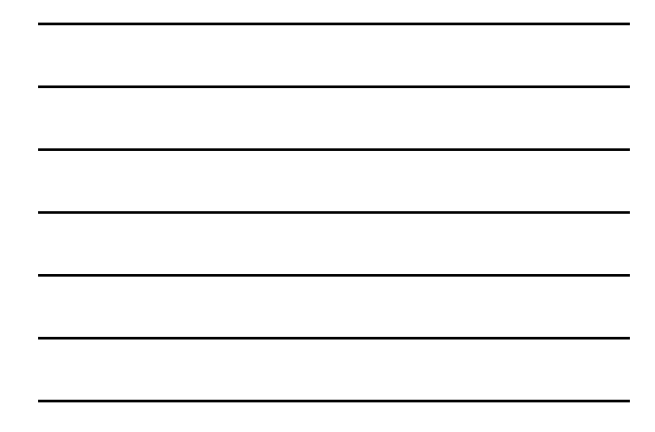

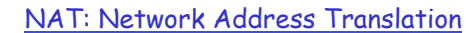

- ❒ campo port-number de 16 bits:
	- $\circ$  60,000 conexiones simultáneas con una sola dirección IP!
- ❒ NAT es contradictorio:
	- ❍ los routers solo deberían procesar hasta capa 3 ❍ viola la abstracción de extremoa extremo
	- el NAT debe ser tenido en cuenta por los diseñadores de aplicaciones, por ej. P2P
	- ❍ la carencia de direcciones debería resolverse por métodos más "limpios ", como IPv6

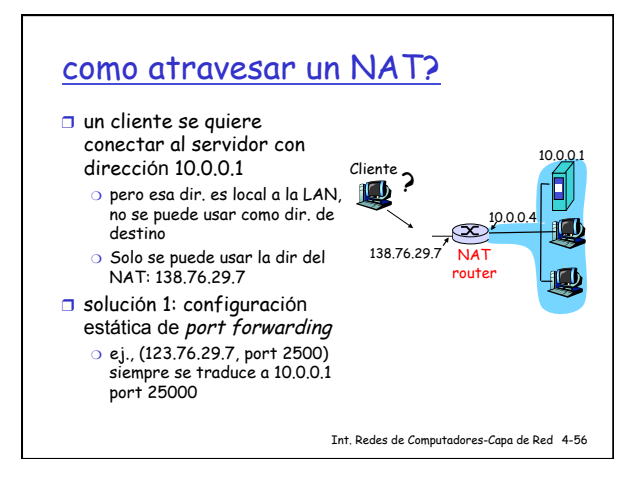

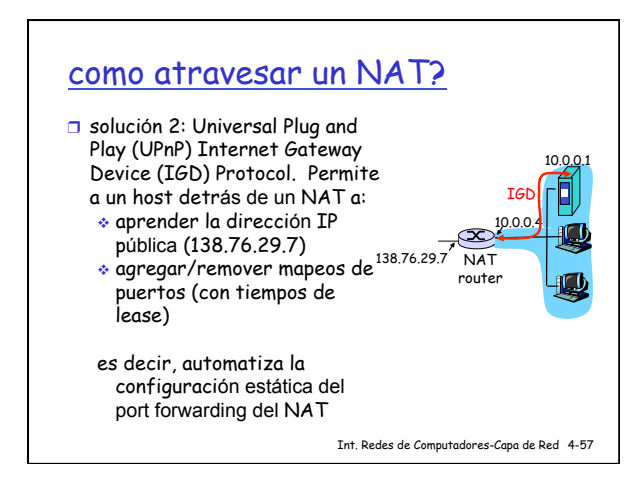

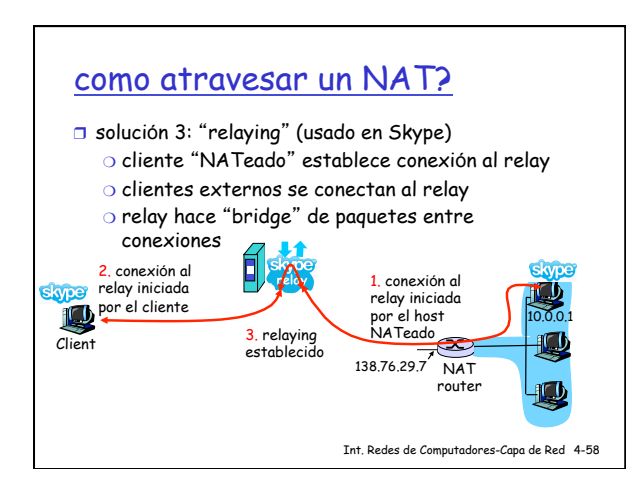

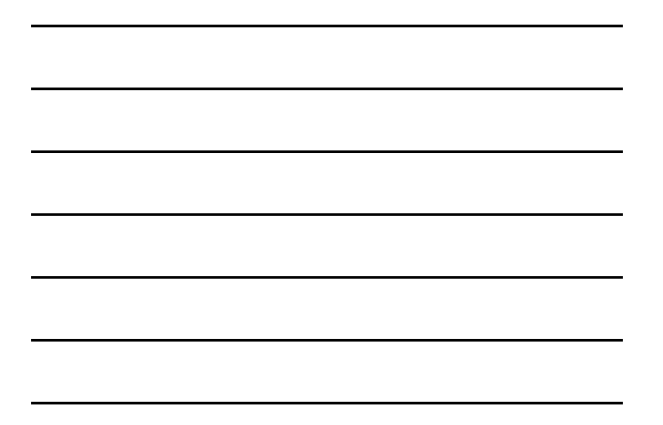

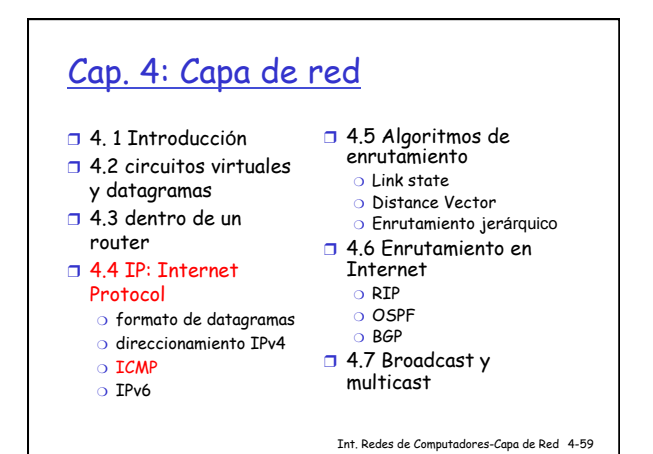

# ICMP: Internet Control Message Protocol

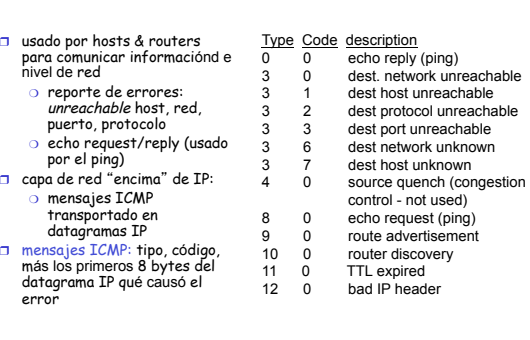

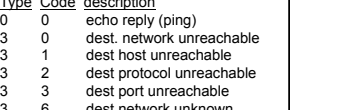

- 
- 
- 
- 
- 

#### Traceroute e ICMP

- ❒ fuente envía una serie de segmentos UDP al destino  $\Omega$  el 10 tiene TTL =1
	- ❍ el 2o tiene TTL=2, etc.
	- ❍ no. de puerto "raro"
- ❒ cuando el n-simo datagrama
	- arriba al n-simo router: ❍ el router descarta el
	- datagrama…
	- ❍ …y envía a la fuente un mensaje ICMP (type 11, code 0)
	- ❍ el mensaje incluye el nombre y dir IP del router
- □ cuando llega el mensaje<br>ICMP, la fuente calcula el<br>RTT
- ❒ traceroute repite esta operación 3 veces
- criterio de parada
- ❒ el segmento UDP eventualmente llega al host destino
- □ este retorna el mensaje<br>ICMP "host<br>unreachable" (type 3, code<br>3)
- ❒ cuando la fuente recibe este paquete ICMP, para.
- Int. Redes de Computadores-Capa de Red 4-61

#### Cap. 4: Capa de red ❒ 4. 1 Introducción ❒ 4.2 circuitos virtuales y datagramas ❒ 4.3 dentro de un router ❒ 4.4 IP: Internet Protocol ❍ formato de datagramas ❍ direccionamiento IPv4 ❍ ICMP ❒ 4.5 Algoritmos de enrutamiento ❍ Link state ❍ Distance Vector ❍ Enrutamiento jerárquico ❒ 4.6 Enrutamiento en Internet ❍ RIP ❍ OSPF ❍ BGP

- 
- ❍ IPv6
- ❒ 4.7 Broadcast y
- multicast

Int. Redes de Computadores-Capa de Red 4-62

# IPv6

- ❒ motivaci ón inicial: el espacio de direcciones de 32 bits "se está por agotar.
- ❒ motivaci ón adicional:
	- ❍ formato del cabezal ayuda a acelerar el procesamiento/forwarding del paquete ❍ cambios en el cabezal facilitan QoS formato del datagrama IPv6:
	- ❍ cabezal de largo fijo: 40 bytes
	- ❍ no se permite fragmentación

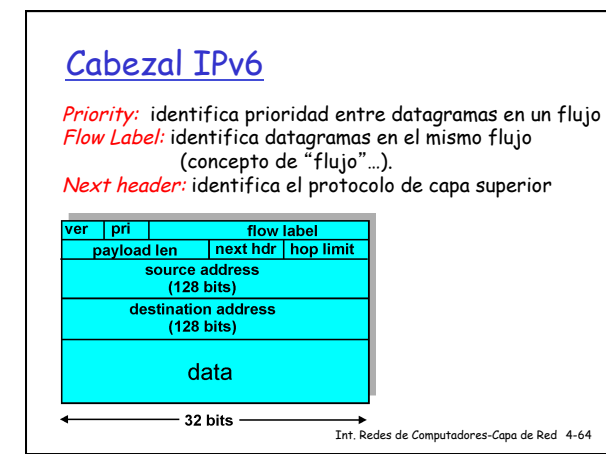

#### Otros cambios con respecto a IPv4

- ❒ Checksum: eliminado para reducir procesamiento en cada hop
- ❒ Options: permitido, pero fuera del header, indicado por el campo "Next Header"
- □ ICMPv6: nueva versión de ICMP ❍ Tipos de mensajes adicionales, por ej. "Packet Too Big"
	- ❍ Funciones de gestión de grupos de multicast

Int. Redes de Computadores-Capa de Red 4-65

# Transición de IPv4 a IPv6

- ❒ No se puede hacer una actualización de todos los routers simultáneamente
	- ❍ no hay "dia D"
	- ❍ Cómo puede operar una red con routers IPv4 e IPv6 mezclados?
- ❒ Tunneling: IPv6 transportado como payload en datagramas IPv4

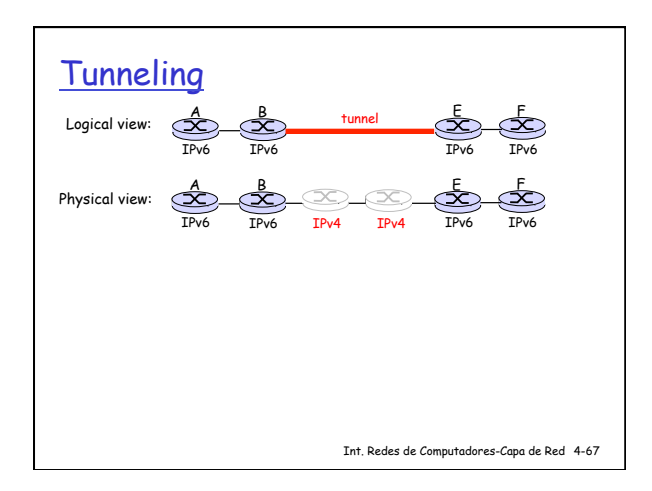

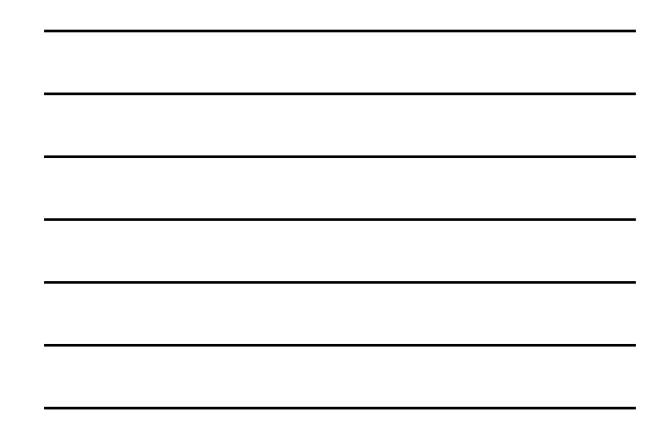

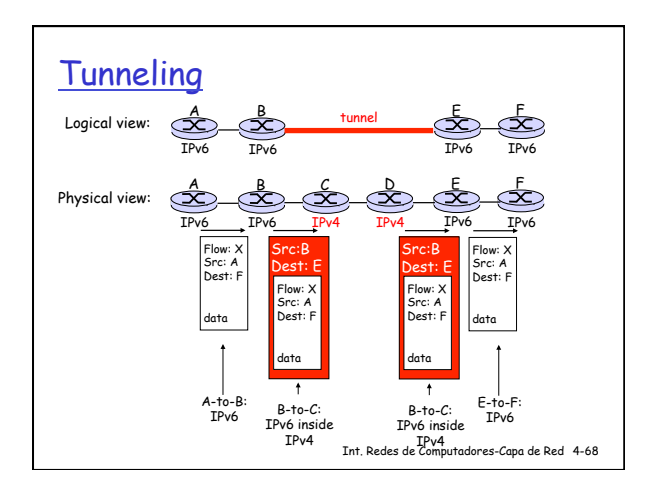

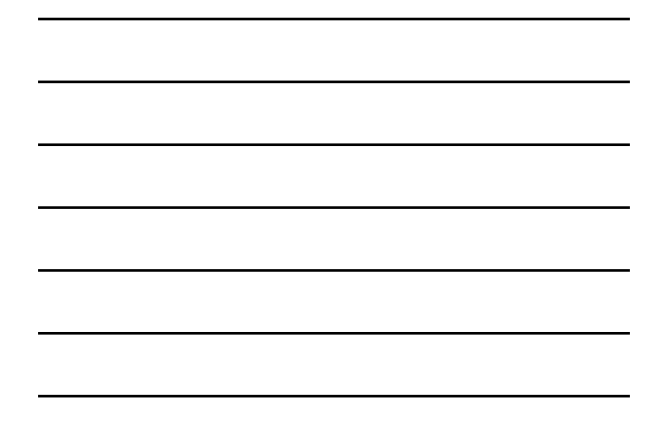

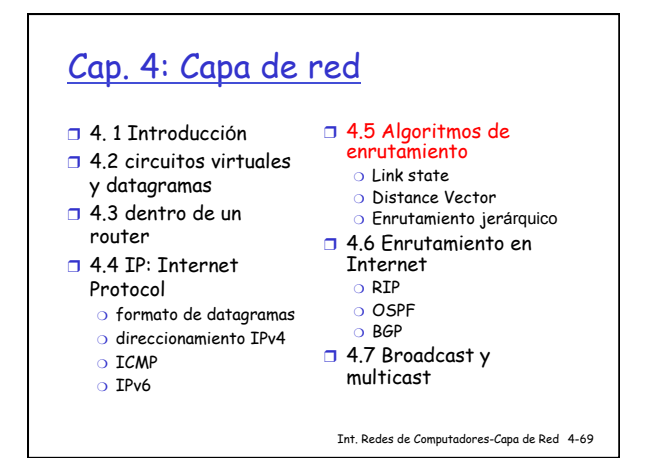

11

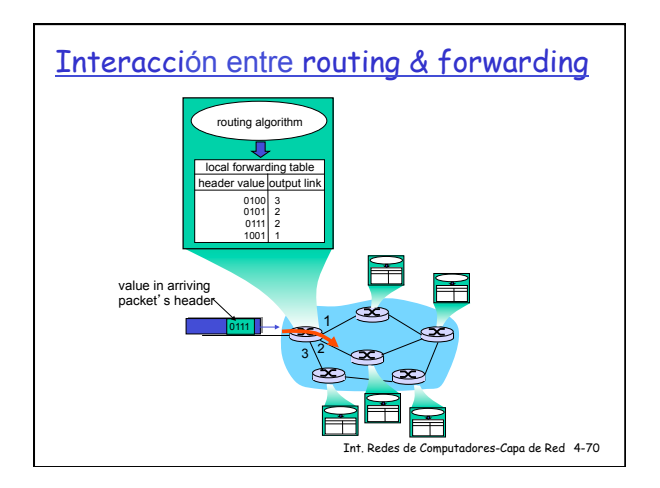

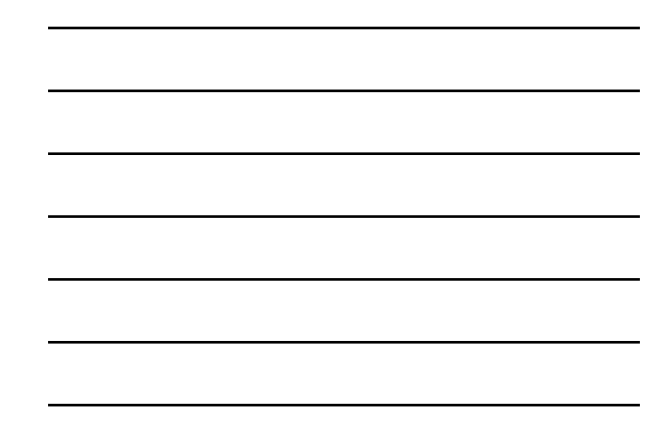

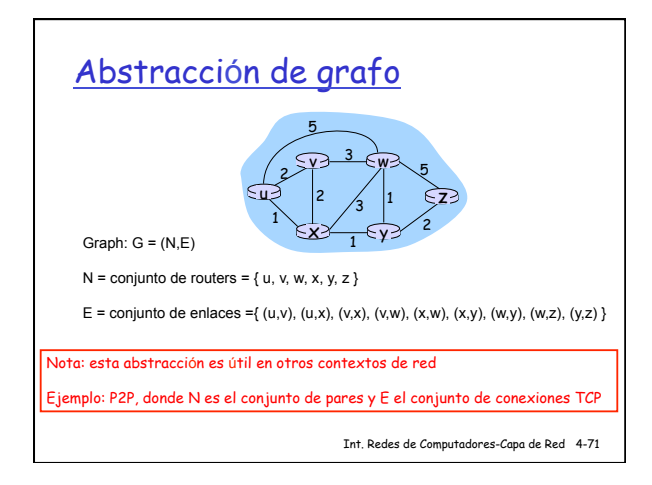

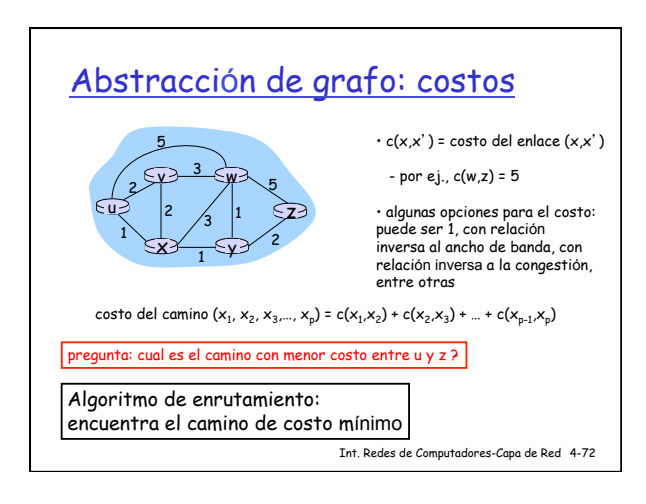

#### Clasificación de algoritmos de

#### enrutamiento

- Información global o descentralizada? Global:
- ❒ todos los routers conocen la topología completa, y el costo de los enlaces
	- Din ámico:
- ❒ algoritmos "link state " rutas
- Descentralizada: ❒ los router conocen los vecinos directamente conectados, y el costo de los enlaces a estos vecinos
- ❒ proceso de cómputo iterativo, con intercambio de información entre vecinos
- ❒ algoritmos "distance vector "

#### Est ático: ❒ las rutas cambian

Est ático o din ámico?

- lentamente
- ❒ Cambios más frecuentes en
	- ❍ actualización peri ódica ❍ en respuesta a cambios en topología o costo de los enlaces

Int. Redes de Computadores-Capa de Red 4-73

- Cap. 4: Capa de red
- ❒ 4. 1 Introducción
- ❒ 4.2 circuitos virtuales y datagramas
- ❒ 4.3 dentro de un
- router
- ❒ 4.4 IP: Internet
- Protocol
	- ❍ formato de datagramas ❍ direccionamiento IPv4
	- $\cap$  TCMP
	- ❍ IPv6
- ❍ RIP ❍ OSPF ❍ BGP

❒ 4.5 Algoritmos de enrutamiento ❍ Link state ❍ Distance Vector ❍ Enrutamiento jerárquico ❒ 4.6 Enrutamiento en Internet

- ❒ 4.7 Broadcast y
- multicast

Int. Redes de Computadores-Capa de Red 4-74

# Algoritmo de enrutamiento Link-State

# Algoritmo de<br>  $\Box$  Topología d

- ❒ Topología de la red y costos de los enlaces conocidos por todos los nodos
	- ❍ mediante "link state advertisements " ❍ todos los nodos Dijkstra
	- tienen la misma información
- ❒ se computan los caminos de costo mínimo entre un nodo (raíz) al resto de los nodos ❍ determina la tabla de forwarding para ese nodo
- ❒ iterativo: luego de k iteraciones, se conocen los caminos de costo mínimo a k destinos

#### Notaci ón:

- $\Box$  C(X,y): costo del enlace<br>entre nodos x,y; =  $\infty$  si no<br>son vecinos directos
- $\Box$  D(v): valor actual del costo del camino desde origen al destino v
- $\Box$  p(v): nodo predecesor en el camino desde fuente a destino v
- ❒ N ' : conjunto de nodos cuyo costo de camino se ha computado

Int. Redes de Computadores-Capa de Red 4-75

## 13

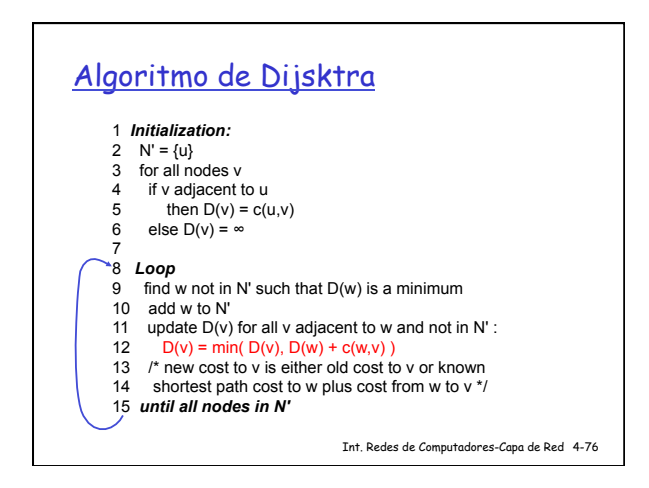

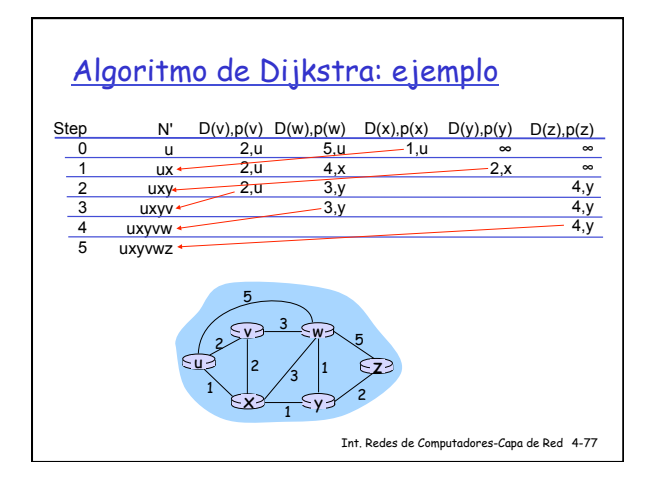

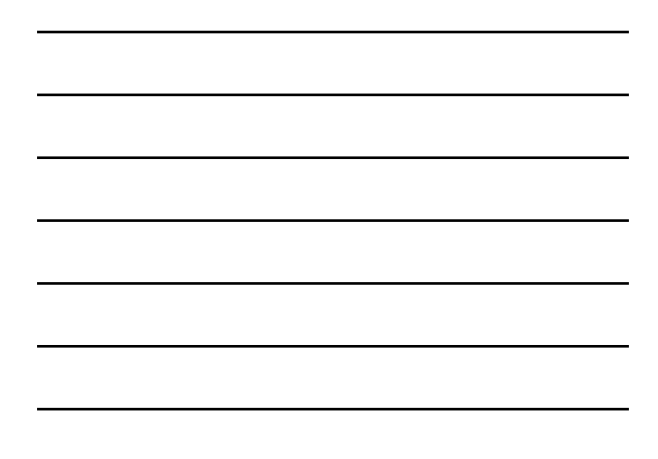

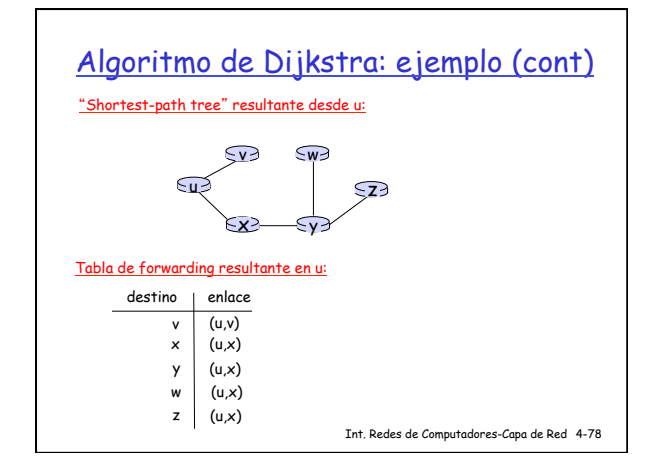

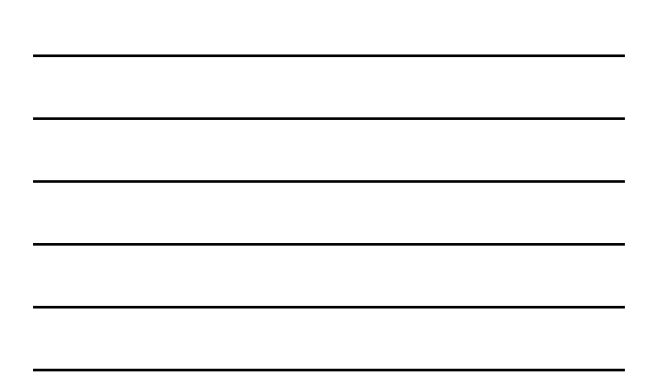

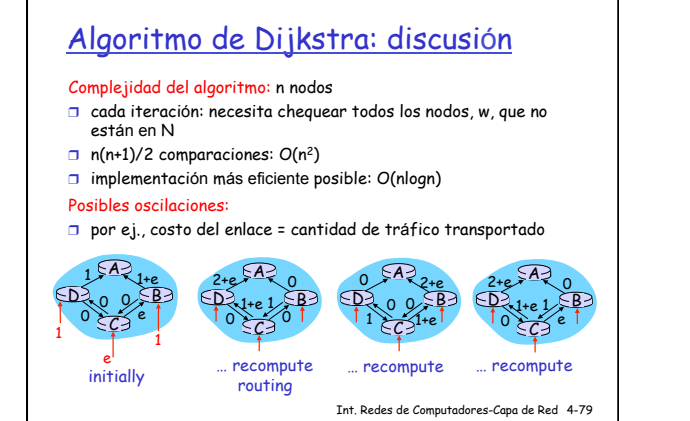